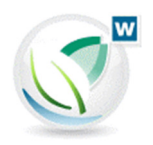

# **Erläuterungen zum landwirtschaftlichen Kontenrahmen für das Buchführungsprogramm Wiking Stand August 2018** Stand August 2018

## **Allgemeine Hinweise**

*Grundsätzlich sind alle Konten fünfstellig. Es gibt die Möglichkeit nicht im Kontenrahmen aufgeführte Konten anzulegen und individuell zu betexten. Dabei ist zu beachten, dass diese Konten immer die Bedeutung des davorliegenden Kontos aus dem Kontenrahmen haben.* 

*Es gibt Konten, die sich aus einem Basiskonto und einer Kostenstelle zusammensetzen z. B. 30… ergänzt mit der Kostenstelle Bodenproduktion ..110 ergibt das Kostenstellenkonto 30110 "Saat- u. Pflanzgut Winterweizen". Beim Basiskonto ist aufgeführt, welche der drei Kostenstellenarten (Bodenproduktion, Viehhaltung und Nebenbetriebe) zu verwenden ist.* 

*Konten, die mit einem Balken gekennzeichnet sind, können nur für Abschlussbuchungen oder über Interimskonten angesprochen werden.* 

*Konten, die mit einem Punkt zwischen Kontonummer und -bezeichnung gekennzeichnet sind, sind neu aufgenommene Konten.* 

## *Die Kontenklasse 0 beinhaltet die Konten des Sachvermögens*

*Sie dürfen nicht direkt in der Finanzbuchhaltung verwendet werden. Das Anlagevermögen wird über Vorgänge in der Anlagenbuchhaltung entwickelt. Die Zugänge und Abgänge werden über die Interimskonten der Kontenklasse 9 gebucht.* 

*Andere Bestände des Sachvermögens werden in der körperlichen Bestandsaufnahme und in den Anbau-und Ernteflächen der Strukturdaten erfasst.* 

*Für Tiere des Anlagevermögens können die Funktionalitäten der Anlagenbuchhaltung genutzt werden.* 

**Konten 02100 – 02809** Bauten auf fremdem Grund und Boden werden grundsätzlich auf Konten erfasst, die mit einer 9 enden.

Konto 04990 "Geringwertige Wirtschaftsgüter": Steuerliche Sammelposten werden auch auf dem Konto 04990 erfasst. Die Umbuchung auf das Konto 04090 erfolgt automatisch.

Konten 05900 - 05980 "Geleist. Anzah. u. Anl. Im Bau": Die Konten benötigt man, wenn das Entgelt bereits voll oder zum Teil entrichtet wurde, obwohl die Leistungen noch nicht bzw. noch nicht ganz ausgeführt wurden. Bei Anlagen im Bau handelt es sich um Vermögensgegenstände, deren Herstellung noch nicht beendet ist. Sie werden nach Fertigstellung durch Umbuchung und Eingabe der betriebsgewöhnlichen Nutzungsdauer (BND) aktiviert.

Konten 08010 – 08079 "Tiervermögen": Diese Konten dienen der Erfassung von Tieren, die in der Anlagenbuchhaltung abgeschrieben werden sollen. In der körperlichen Bestandsaufnahme werden sie auf den Ertragskonten als Anlagentiere mit ihrem aktuellen Buchwert erfasst.

Konten 08100 - 08710 "Tiervermögen": Dieses Tiervermögen wird in der körperlichen Bestandsaufnahme auf Ertragskonten erfasst. Die Zuordnung erfolgt durch das Programm automatisch auf Anlagevermögen und Umlaufvermögen.

Konten 09000 - 09560 "Roh-, Hilfs- und Betriebsstoffe", "Unfert. Erzeugnisse, unf. Leist." und "Fertige Erzeugnisse und Waren" werden in der körperlichen Bestandsaufnahme auf Aufwandskonten erfasst. Die Zuordnung erfolgt durch das Programm automatisch.

Konto 09850 "Sonstige Vermögensgegenstände": Werden in der körperlichen Bestandsaufnahme auf sonstigem allgemeinem Betriebsaufwand (Konten 59500-59630, 59650-59669, 59680-59684, 59770-58779 und 59800- 59810) erfasst. Die Zuordnung erfolgt durch das Programm automatisch.

## *In der Kontenklasse 1 sind die Finanzkonten aufgeführt.*

Konto 10100 "Kontokorrent": Die einzelnen Kontokorrentkonten sollten stets individuell beschriftet werden (ggf. bezirkseinheitlich beschriften).

Konto 11470 "Eingeforderte Einlagen": Auf dieses Konto werden seit BilMoG die eingeforderten Einlagen als Forderungen gegen Gesellschafter gebucht.

Konten 12000 - 12398 "Umsatzsteuer": Durch Verwendung bestimmter Umsatzsteuerschlüssel werden auf diesen Konten automatisch Buchungen erzeugt. Eine direkte Buchung auf Vorsteuerkonten für die UStVA erfordert den Umsatzsteuerschlüssel 0777 und auf Umsatzsteuerkonten den Umsatzsteuerschlüssel 04xx.

Konto 12440 "Lohnverrechnungskonto": Es dient der Erfassung der monatlichen Bruttolohnbeträge und den dazugehörigen Verbindlichkeiten sowie deren Verrechnung.

Konten 13000 – 13449 "Banken": Die einzelnen Bankkonten sollten stets individuell beschriftet werden (ggf. bezirkseinheitlich), z. B. 13000 = "RaiBa".

Konten 16100 – 16999 "Verbindl. geg. Kreditinstituten": Konten der mittel- und langfristigen Verbindlichkeiten. Grundsätzlich wird jedes einzelne Darlehen auf einem eigenen Konto geführt. Es empfiehlt sich die Konten mit dem Namen des Gläubigers, ggf. der Nummer des Darlehenskontos zu betexten. Die Buchungen für Zins- u. Tilgungszahlungen und Kreditaufnahmen sind laut folgender Tabelle auf Konten gleicher Endung (z. B. bb = 01) zu erfassen.

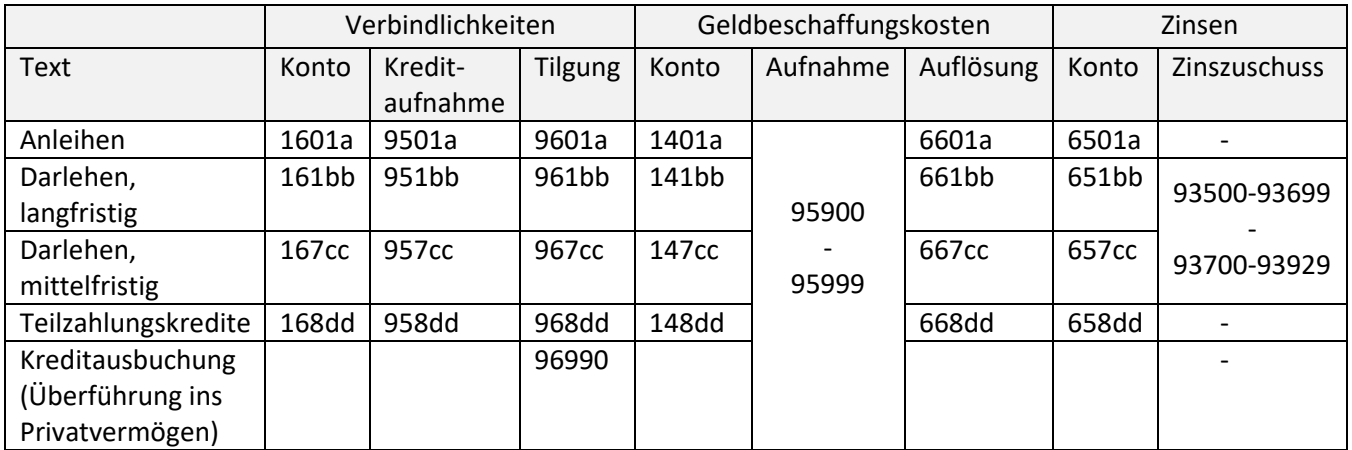

Konten 17450 – 17499 "Verbindl. geg. Gesellschafter": Diese Konten sind nur für Personengesellschaften und müssen für die E-Bilanz unter [Tabellenbearbeitung/Konten] im Feld "eBil Zusatzinformation" näher spezifiziert werden.

Konto 18890 "Passive latente Steuern": Dieses Konto darf nur betriebswirtschaftlich/handelsrechtlich verwendet werden.

**Konto 19000** "Eigenkapital": Dies ist das Kapitalkonto für **Einzelunternehmen**. Es darf nicht bebucht werden.

**Konten 1901. – 1929.:** Gesellschafterkapitalkonten für **Personengesellschaften**. Jedem Gesellschafter wird eine Ziffer von 1 – 9 zugeordnet, die sowohl für Kapital- als auch Privatkonten verwendet werden muss. Jeder Gesellschafter braucht mindestens ein variables Kapitalkonto, das mit dem Namen des Gesellschafters betextet werden sollte.

Konten 1901. – 1909. gelten ausschließlich für **GbR**.

Konten 1911. – 1929. gelten ausschließlich für **Personenhandelsgesellschaften.**

## *In der Kontenklasse 2 werden Vorfälle erfasst, die nicht betrieblich veranlasst sind.*

**Konten 20000 – 20090** "Bilanzein- u. -ausbuchungen": Anwendungsbereiche sind z. B. Kapitalveränderungen und gewinnneutrale Ausbuchungen.

Konto 22400 "Aufwand und Ertrag (Konso.)": Dieses Konto dient der Darstellung von privaten Vorgängen zwischen Konsolidierungspartnern.

Konto 23000 ff. "Sonstige Einkunftsarten": Hier werden Aufwände und Erträge erfasst, welche nicht den landwirtschaftlichen Betrieb betreffen. Richten Sie individuelle Konten zur Trennung von Aufwand und Ertrag ein.

#### *In der Kontenklasse 3 wird der Aufwand der Bodenproduktion erfasst.*

**Konto 30… und Konto 31…** "Saatgut und Pflanzgut": Saatgut wird generell auf Kostenstellenkonto mit Gewichtsangabe gebucht.

Konten 32000 - 32598 "Düngemittel": Die Verteilung erfolgt im Rahmen der Naturalbuchhaltung auf die Ertragskonten der entsprechenden Kostenstellen (Fruchtarten). Im Rahmen der Düngemittelverordnung muss die Verwendung der Kostenartenkonten empfohlen werden. Weitere Düngemittel können individuell angelegt werden.

**Konten 32600 – 32769** "Pflanzenschutz": Die Verteilung erfolgt im Rahmen der Naturalbuchhaltung auf die Ertragskonten der entsprechenden Kostenstellen. Im Rahmen der Düngemittelverordnung muss die Verwendung der Kostenartenkonten empfohlen werden.

**Konto 33… und Konto 34…** Kostenstellenbezogene Düngemitteldarstellung: Die Nutzung dieser Konten **wird nicht empfohlen**, da hierbei zwischen den einzelnen Düngemitteln nicht differenziert wird und somit eine Nährstoffbilanz nicht erstellt werden kann.

#### *In der Kontenklasse 4 wird der Aufwand der Tierproduktion erfasst.*

Konten 430.. - 433.. "Kraftfutter": Verbuchung der Futtermittel auf Kostenstellenkonten bei eindeutiger Zuordnungsmöglichkeit mit Gewichtsangabe. Die Nutzung dieser Konten **wird nicht empfohlen**, da hierbei zwischen den einzelnen Futtermitteln nicht differenziert wird.

Ausnahme Konto 43121 "Ferkelaufzuchtfutter"

Konten 44000 – 44999 "Futtermittel": Die Verteilung der hier gebuchten Futtermittel erfolgt über die Naturalbuchhaltung.

Konto 44830 "Magermilch (Zukauf)": Zurückgelieferte Futtermittel (z.B. Magermilch der Meierei) sind stets mit Gewichtsangabe in dt zu buchen.

Konten 450.. – 495.. "Spezialaufwand Viehhaltung": Der Spezialaufwand ist entsprechend der Kontenbetextung zuzuordnen. Die Kosten der Spezialberatung werden auf dem Konto 495.. mit Kostenstelle entsprechend des Produktionsschwerpunktes verbucht.

Konto 49800 "Sonst. Aufwand Viehhaltung": Nicht auf die Produktionsverfahren eindeutig zuteilbarer Spezialaufwand der Tierhaltung (z.B. Viehhalfter). Auf diesem Konto sollte eine Betextung des Vorgangs erfolgen.

Konto 49900 "Zukauf für Dienstleistungen": Materialaufwand für Dienstleistungen im Zusammenhang mit der Tierhaltung (Pensionsviehhaltung).

*In der Kontenklasse 5 wird Aufwand erfasst, der nicht eindeutig einem Produktionszweig zugewiesen werden kann.* 

*Löhne und Gehälter sind grundsätzlich brutto einschließlich Lohnsteuer und Sozialversicherung des Arbeitnehmers, aber ohne Arbeitgeberanteil zu buchen.* 

Konto 50420 "Freiwillige Zuwendungen": Gebühren für Ausbildungsverträge, Lehrgangsgebühren für Auszubildende etc.

Konto 50460 "Verpflegungsgeld": Nicht in Anspruch genommene und daher ausgezahlte Verpflegungskosten als Bestandteil des Lohnes der Arbeitnehmer.

Konto 50470 "Wirtschaftshaushalt": Verpflegungsaufwendungen für Arbeitnehmer.

Konto 56780 "Sonstiges": Parkgebühren, ADAC etc.

Konto 58210 "Tierversicherung": Die Versicherung der Tiere gegen Krankheiten, die nicht durch den Viehseuchenfonds abgedeckt werden. Versicherung von hochwertigem Zuchtvieh.

Konto 59500 "Warennebenkosten": Bezugskosten, die nicht eindeutig zuzuordnen sind.

#### *In der Kontenklasse 6 wird der sonstige Aufwand sowie der Aufwand für die Nebenbetriebe erfasst.*

Konten 63000 – 63150 "Aufwand Pachten": LuF-Flächen und sonstige Flächen sind hier zu unterscheiden.

Konten 65100 - 65999 "Zinsen": Siehe Tabelle Seite 2.

Konto 68000 "Vorsteuer Betriebsausgabe": Ausschließlich pauschalierenden Betrieben vorbehalten, die ihre Aufwendungen netto buchen, z. B. mit Umsatzsteuerschlüssel 44.. .

Konto 68900 "Vorsteuer auf Investitionen": Vorsteuerbeträge auf Investitionen bei pauschalierenden Landwirten. Bei Verwendung des Umsatzsteuerschlüssels 01.. wird dieses Konto automatisch verwendet.

Konto 69000 "Sonst. zeitraumfremder Aufwand": Aufwand, der zeitlich nicht das bearbeitete Wirtschaftsjahr betrifft.

#### *In der Kontenklasse 7 wird der Ertrag Bodenproduktion erfasst.*

Konto 70… "Ertrag Bodenproduktion (Anbau im Vorjahr)": Verkauf des eigentlichen Produkts (Hauptprodukt) der Bodenproduktion, z.B. 70110 Winterweizen. Die Verkaufserlöse werden auf Basis trockener Ware vor Abzug der Trocknungskosten ermittelt.

**Konto 71…** "Nebenertrag (Anbau im Vorjahr)": Verkauf von Nebenprodukten, die neben dem Hauptprodukt bei der jeweiligen Kultur anfallen, z.B. 71110 Stroh Winterweizen. Es sollte mit dem Buchungstext gearbeitet werden.

Konto 73… "Ertrag Bodenproduktion (Anbau und Ernte im Wirtschaftsjahr)": Analog zu Konto 70... .

Konto 77... "Feldinventar": Die Angaben für das Feldinventar (Anbaufläche in ha) werden für die einzelnen Kostenstellen (Fruchtarten) über die Ertragskonten 70… unter Erfassung/Strukturdaten/Anbauflächen, Ernteflächen erfasst und von dort als Feldinventar in die Körperliche Bestandsaufnahme übernommen.

## *In der Kontenklasse 8 wird der Ertrag Viehhaltung und sonstige betriebliche Erträge erfasst.*

Konto 81130 "Milch" Milchverkäufe (Gesamterlös) mit Gewichtsangaben in dt. Fett- und Eiweißgehalt können in Zusatznaturalfeldern erfasst werden. Die von der Meierei einbehaltenen Beträge für z. B. LKV, Haushaltswaren werden einzeln auf die dafür vorgesehenen Aufwandskonten gebucht.

Konto 89140 "Ertrag Umbruchrechte": Verkauf von Umbruchrechten für Dauergrünland (umsatzsteuerpflichtig auch für pauschalierende Betriebe).

**Konto 89321** "Junglandwirteprämie": Zahlungen im Rahmen des EU-Direktzahlungs-Systems an Junglandwirte.

Konto 89324 "Beihilfen für Notlagen": Beihilfen für Dürreschäden, Frostschäden im Obstbau und Hochwasserschäden.

Konto 89330 "Beihilfen für den Aufwand: Erstattete Ökosteuer (Stromsteuer).

Konto 89332 "Sonstige Beihilfen für den Aufwand": Zuschüsse für Beratungsleistungen.

Konto 89331 "Beihilfen für betriebliche Unfallversicherung": Beitragszuschüsse (BG), soweit das Unternehmen Zahlungsempfänger ist, Erstattung von Mutterschutzgeld und Krankengeldzuschläge.

Konto 89353 "Prämien für ökologischen Landbau": Zahlungen, die im Rahmen der Gemeinschaftsaufgabe (Verbesserung der Agrarstruktur und des Küstenschutzes) für die Förderung des ökologischen Landbaues geleistet wurden.

Konto 89354 "Zahlungen für andere Agrarumweltmaßnahmen": Hier werden z. B. die Zahlungen für die Ackerund Dauerkulturextensivierungen, Ackerrandstreifenprogramme, Feuchtwiesenprogramme, Trockenrasenprogramme und Förderungen der extensiven Grünlandnutzung erfasst.

Konten 81280, 81480, 81680... "Prämien, Beihilfen": Die Konten sind nach Tierarten aufgeteilt. Hier werden z. B. Ausmerzbeihilfen, Besamungszuschüsse, Impfzuschüsse und staatliche Entschädigungen bei Tierseuchen erfasst.

Konten 82279, 82479, 82679, 84679, 85679, Initiative Tierwohl": Zahlungen für freiwillige Verbesserungen in der Schweine- und Geflügelhaltung.

Konto 89356 "Beihilfe für die Existenzsicherung": EU-Einkommensbeihilfen, Zahlungen aus dem Liquiditätshilfeprogramm, Milchverringerungsprämie.

**Konto 89357** "Ausgleichszahlungen für Umweltauflagen": Zahlungen zum Ausgleich von Kosten und Einkommensverlusten, die sich für Flächen in Gebieten mit umweltspezifischen Einschränkungen ergeben (rechtskräftig festgesetzte Schutzgebiete, FFH- und Vogelschutzgebiete).

Konto 89460 "Betriebsprämie": Zahlungen im Rahmen des EU-Direktzahlungs-Systems OHNE Junglandwirteprämie, Greeningprämie und Umverteilungsprämie. Kürzungen, Erstattungen und Zahlungen infolge der Krisenreserve- und Kleinerzeugerregelung werden hier verbucht. Die Prämienzahlungen werden bilanzierungspflichtig mit Entstehen des Rechtsanspruchs auf die Prämie und stellen Ertrag für die Periode dar, für die die Zahlungen gewährt werden.

**Konto 89461** "Greeningprämie": Zahlungen im Rahmen des EU-Direktzahlungs-Systems für Klima- und Umweltschutz.

Konto 89462 "Umverteilungsprämie": Zahlungen im Rahmen des EU-Direktzahlungs-Systems für die ersten Hektare.

Konto 89360 "Sonstige staatliche Zuwendungen": Hier werden Ausgleichszahlungen für den Wald, Beihilfen für Gänsefraßschäden, Produktionsaufgaberenten bei Betriebsfortführung (soweit nicht Grundbetrag 18.407 €) und Zuschüsse zu Kanalgebühren erfasst.

## *In der Kontenklasse 9 wird der sonstige Ertrag und der Ertrag der Nebenbetriebe erfasst.*

Konto 94010 "Umsatzsteuer Betriebseinnahme":

Ausschließlich pauschalierenden Betrieben vorbehalten, die ihre Erträge netto buchen, z. B. mit Umsatzsteuerschlüssel 40.. .

## *Interimskonten*

Konten 95000 - 96999 "Kreditaufnahme / Tilgung": Siehe Tabelle auf Seite 2.

*Auf den Interimskonten der Anlagenbuchhaltung werden Zukäufe, Zuschüsse und Verkäufe des Anlagevermögens erfasst.* 

*Die Interimskonten werden durch Automatikbuchungen aus der Anlagenbuchhaltung aufgelöst. Wenn in diesem Bereich Unterkonten verwendet werden, dann werden sie im Abschlussprotokoll als "nicht verrechnete Konten" dargestellt. Dies stellt kein Problem dar, solange der Saldo aller Interimskonten gleich Null ist. Wenn in der Programmanpassung die Verknüpfung zur Anlagenbuchhaltung eingeschaltet ist, verzweigt das Programm nach Eingabe der Finanzbuchung automatisch in die Anlagenbuchhaltung.* 

Konto 97... "Investitionen (Zukauf)": Es sollte bei jedem Geschäftsvorfall als Buchungstext die korrekte Bezeichnung des Anlagegutes eingegeben werden.

Konto 98... "Zuschüsse auf Investitionen": Bei den Zuschüssen ist darauf zu achten, dass sie in der Anlagenbuchhaltung dem richtigen Wirtschaftsgut zugeordnet werden.

Konto 99... "Verkäufe, Abgänge, Rückzahlungen": Nach Eingabe der Buchung in der Finanzbuchhaltung muss in der Anlagenbuchhaltung das entsprechende Wirtschaftsgut ausgewählt werden. Die Buchung dieses Abgangs erfolgt dort automatisch.

## *Anmerkung zu Mengenangaben*

*Betriebe der Land- und Forstwirtschaft sollten grundsätzlich mit Stück- und Gewichtsangaben gebucht werden, dabei gelten folgende Regeln:* 

Klasse 3: Aufwandskonten Bodenproduktion: Gewicht (dt) Klasse 4: Aufwandskonten Viehhaltung: Tierzukauf Stück und Gewicht (dt), sonstige Konten Gewicht (dt) Klasse 7: Ertragskonten Bodenproduktion: Gewicht (dt) Klasse 8: Ertragskonten Viehhaltung: Stück und Gewicht (dt)

Es können Zusatznaturalfelder bei einzelnen Konten eingerichtet werden, um z. B. Inhaltsstoffe zu erfassen.